#### **Generování (pseudo)náhodných čísel**

#### Výkonnost a spolehlivost – KIV/VSP

Richard Lipka 29.9.2015

## Využitelnost náhody

 $S_{\Lambda}$ 

 $\lambda_4$ 

 $\lambda_{5}$ 

 $S<sub>5</sub>$ 

 $\lambda_{6}$ 

 $S<sub>6</sub>$ 

**Kryptografie** 

 $S<sub>2</sub>$ 

- Tvorba dostatečně velkých náhodných klíčů v SSL
- **Testování** 
	- Generování testovacích dat
	- Simulace chování uživatelů
- **Hry**

 $S<sub>1</sub>$ 

 $a<sub>1</sub>$ 

 $\partial_2$ 

a

 $a<sub>4</sub>$ 

 $a<sub>5</sub>$ 

μ,

– Hazardní hry

 $\lambda_2$ 

– Varianty v chování počítačového protivníka

 $\lambda_3$ 

 $S_3$ 

- Matematické modelování a simulace
	- Metoda Monte Carlo
- Randomizace vzorků
- **Rozhodování**

## Zdroje náhody

 $S_{\Lambda}$ 

 $\lambda_3$ 

 $S_3$ 

1. Statické – tabulky

 $\mathbb{S}_{2}$ 

 $S<sub>1</sub>$ 

 $a<sub>1</sub>$ 

 $\partial_2$ 

 $a<sub>3</sub>$ 

 $a<sub>4</sub>$ 

 $a<sub>5</sub>$ 

μ,

- 2. Fyzikální generátory
- 3. Aritmetické metody
	- Náplň zbytku přednášky
	- V současné době nejčastější

"*Anyone who considers arithmetical methods of producing random digits is, of course, in a state of sin*."

John von Neumann, 1951, Various techniques used in connection with random digits

 $\lambda_{5}$ 

 $S<sub>5</sub>$ 

 $\lambda_{6}$ 

 $S<sub>6</sub>$ 

#### Tabulky náhodných čísel

 $S_{\Lambda}$ 

 $\lambda_3$ 

 $S_3$ 

#### *A Million Random Digits with 100,000 Normal Deviates* (1955, RAND corporation)

• K dostání na Amazonu (cca 55\$)

 $\lambda_2$ 

 $S_2$ 

 $S<sub>1</sub>$ 

 $a<sub>1</sub>$ 

 $\partial$ 

a3

 $a<sub>4</sub>$ 

 $a<sub>5</sub>$ 

• Generováno elektronickou ruletou

> *"Such a terrific reference work! But with so many terrific random digits, it's a shame they didn't sort them, to make it easier to find the one you're looking for."*

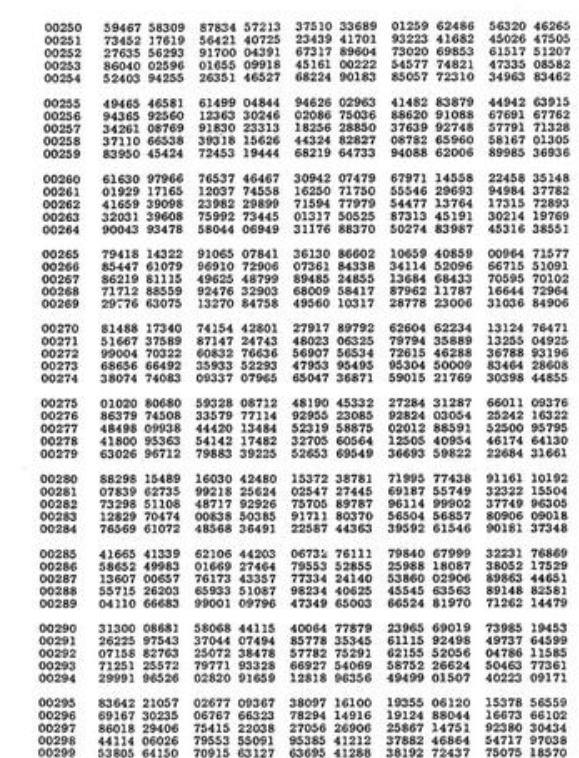

TABLE OF RANDOM DIGITS

 $\lambda_{5}$ 

 $S<sub>5</sub>$ 

 $\lambda_{6}$ 

 $S<sub>6</sub>$ 

## Fyzikální generátory

 $S_{\Lambda}$ 

 $\lambda_3$ 

 $S_3$ 

• Náhoda získána měřením nějakého reálného procesu

 $\lambda_2$ 

 $S_2$ 

 $S<sub>1</sub>$ 

 $a<sub>1</sub>$ 

 $a<sub>2</sub>$ 

 $a<sub>3</sub>$ 

 $a<sub>4</sub>$ 

 $a<sub>5</sub>$ 

- Čítače částic
- Tepelný šum, elektromagnetický šum
- Počasí
- Házení kostek, míchání karet
- … • Jevy které je velmi obtížné předvídat
	- využitelné v kryptografii

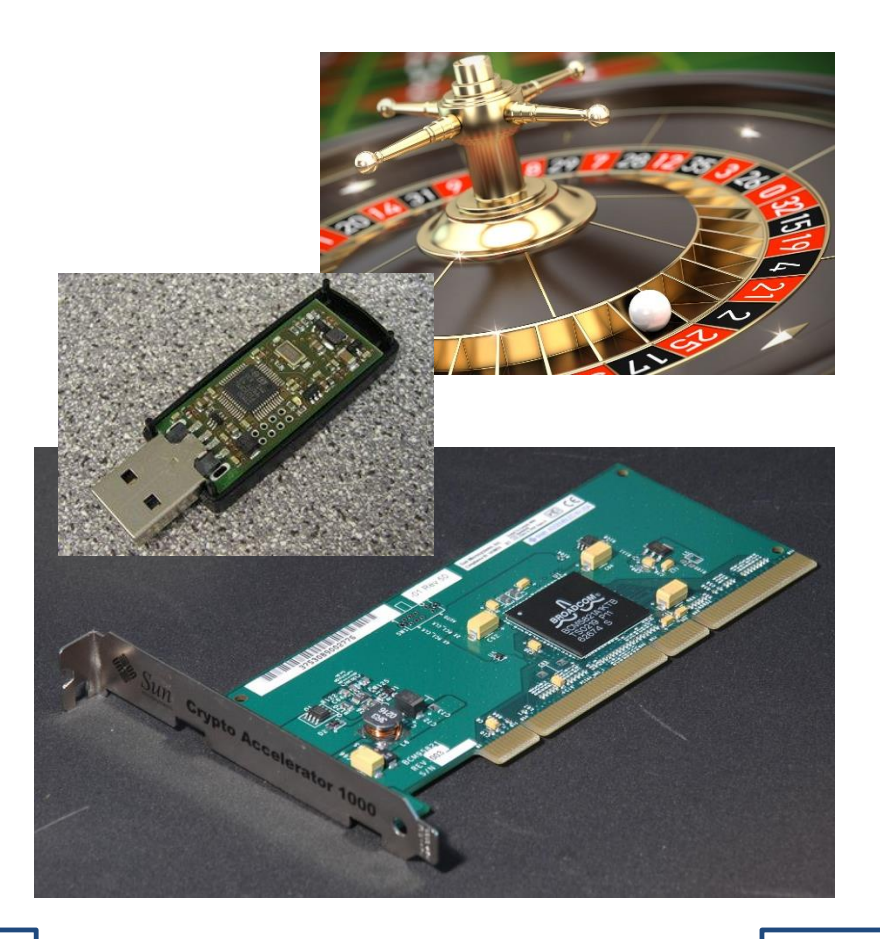

 $\lambda_{5}$ 

 $S<sub>5</sub>$ 

 $\lambda_6$ 

 $S<sub>6</sub>$ 

**VSP -** Generování (pseudo)náhodných číse **Generování (pseudo)náhodných čísel**

#### /dev/random v Linuxu

 $S_{\Lambda}$ 

• Zdroj náhody získané z jádra

 $S_3$ 

 $S<sub>1</sub>$ 

 $a<sub>1</sub>$ 

a

ąз

 $a<sub>4</sub>$ 

 $a<sub>5</sub>$ 

 $S_{2}$ 

- časování diskových operací, stisknutí kláves a pohybů myši (podle implementace systému – může využívat teplotu CPU, audio vstup, ….)
- "Skutečná náhoda" lepší než jakýkoliv aritmetický generátor, zamýšlené pro kryptografii
- Čtení je blokující  $\rightarrow$  když nemá dost "náhody", čeká až ji získá (/dev/urandom – pseudonáhodný, ale neblokující)
- Ve Windows *CryptoAPI* (uzavřené), *GnuPG*

 $\lambda_6$ 

 $S<sub>6</sub>$ 

 $\Lambda_{5}$ 

 $S_5$ 

## Pseudonáhodné generátory

 $S_{\Lambda}$ 

• **Algebraické** – definovány funkcí

 $S_3$ 

- Posloupnost čísel, které "na první pohled" vypadají náhodně (ale nejsou)
- Z posloupnosti nejspíš nejde odvodit vlastnosti generátoru (nevyřešený problém - NP)
- **Deterministické** musí dopadnout vždy stejně
	- Při stejné iniciaci (*seed*) dají vždy stejný výsledek (stejnou posloupnost) může a nemusí být užitečná vlastnost
- **Konečné**

 $\mathbb{S}_{2}$ 

 $S<sub>1</sub>$ 

 $a<sub>1</sub>$ 

a,

ąз

 $a<sub>4</sub>$ 

 $a<sub>5</sub>$ 

– Posloupnost se po nějaké době (periodě) začne opakovat

S7

 $\Lambda_{6}$ 

 $S<sub>6</sub>$ 

 $\Lambda_{5}$ 

## Dobrý pseudonáhodný generátor

 $S_{\Lambda}$ 

 $\lambda_{5}$ 

 $S_5$ 

 $\Lambda_{6}$ 

 $S<sub>6</sub>$ 

• Rychlý (**/dev/random/** není moc rychlé)

 $S_3$ 

- Malá spotřeba paměti
- Dlouhá perioda

 $S_{2}$ 

 $S<sub>1</sub>$ 

 $a<sub>1</sub>$ 

 $\partial_2$ 

ąз

 $a<sub>4</sub>$ 

 $a<sub>5</sub>$ 

- neopakuje se moc brzy, vyčerpá rozumnou část dostupných čísel
- **Replikovatelný** 
	- lze snadno získat tutéž posloupnost
	- Hodí se pro debugging a testování
- Nezávislé hodnoty
	- Posloupnost projde testem statistické nezávislosti
- Odpovídá požadovanému rozdělení
	- Střední hodnota, odchylka, histogram

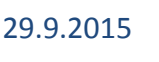

## Rovnoměrné rozložení (*Uniform distribution*)

 $S_{\Lambda}$ 

 $\lambda_{5}$ 

 $S<sub>5</sub>$ 

 $\lambda_{6}$ 

 $S<sub>6</sub>$ 

Základ pro ostatní generátory

 $\mathbb{S}_{2}$ 

 $S<sub>1</sub>$ 

 $a<sub>1</sub>$ 

a,

aз

a

 $a<sub>5</sub>$ 

– Parametry: minimum a maximum

 $S_3$ 

- Hodnoty ze zadaného rozsahu se stejnou pravděpodobností
- Obvykle v rozsahu  $(0, 1)$  normalizovaná podoba (neplést s normálním rozdělením!)

 $\lambda_3$ 

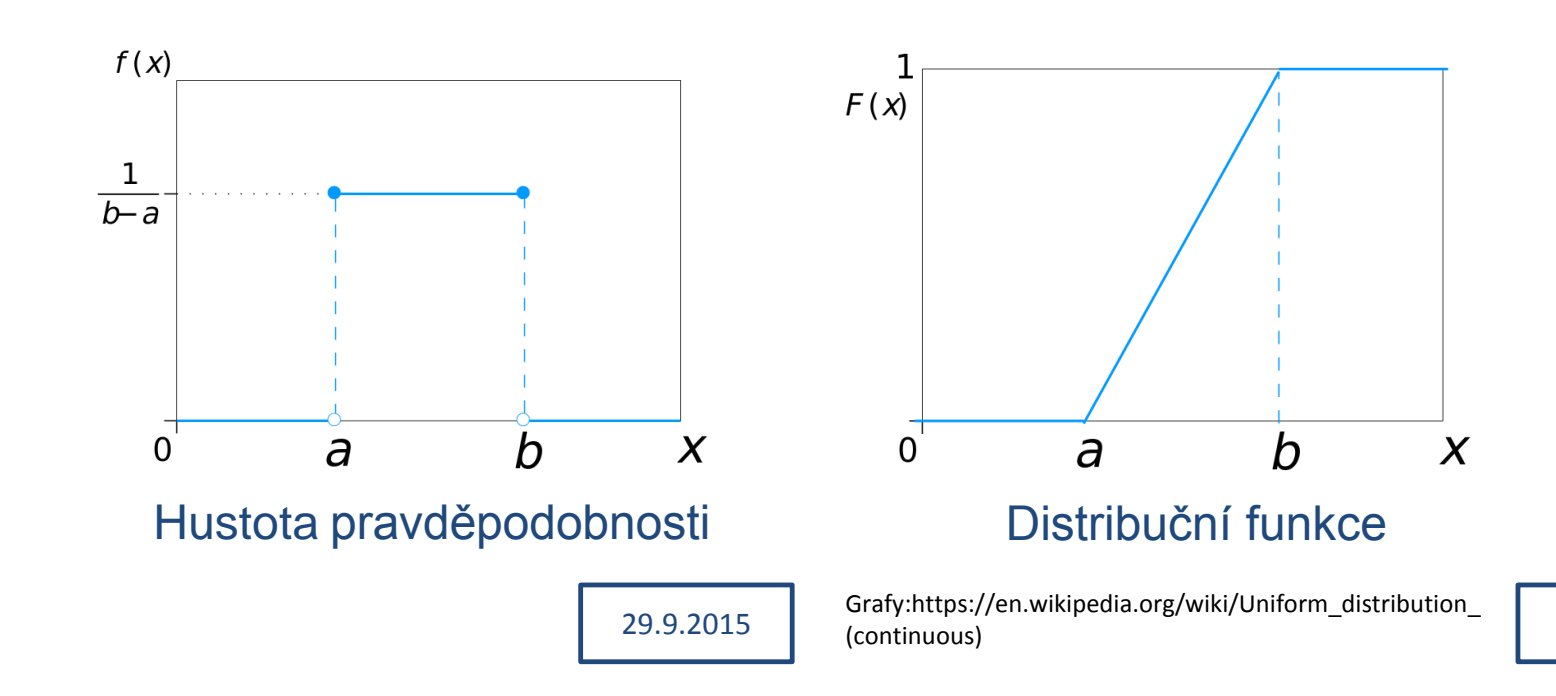

Rovnoměrné rozložení (*Uniform distribution*)

 $S_{\Lambda}$ 

Hustota pravděpodobnosti:  $f(x) =$ 1  $b-a$  $\textit{pro a} \leq y \leq b$ 0  $prox < a \cup x > b$ 

 $S_2$ 

 $S_3$ 

Střední hodnota:  $E[x] =$ −∞ ∞  $xf(x)dx =$  $a + b$ 2

Rozptyl:

 $S<sub>1</sub>$ 

 $a<sub>1</sub>$ 

 $a<sub>2</sub>$ 

 $a<sub>3</sub>$ 

 $a_4$ 

 $a<sub>5</sub>$ 

$$
D[x] = E[x - E[x]^2] = \frac{1}{12}(b - a)^2
$$

Distrubuční funkce:  $F(x) = P\{\mu \le x\} =$ −∞  $\chi$  $f(\mu)d\mu$ 

 $S<sub>5</sub>$ 

$$
F(x) = \frac{x-a}{b-a} \text{ pro } x \in \langle a, b \rangle
$$
  
1 pro  $x > b$ 

Směrodatná odchylka:  $\sigma = \sqrt[2]{D[x]} =$  $b-a$  $\sqrt[2]{12}$ 

 $S<sub>7</sub>$ 

 $\lambda_{6}$ 

 $S<sub>6</sub>$ 

29.9.2015

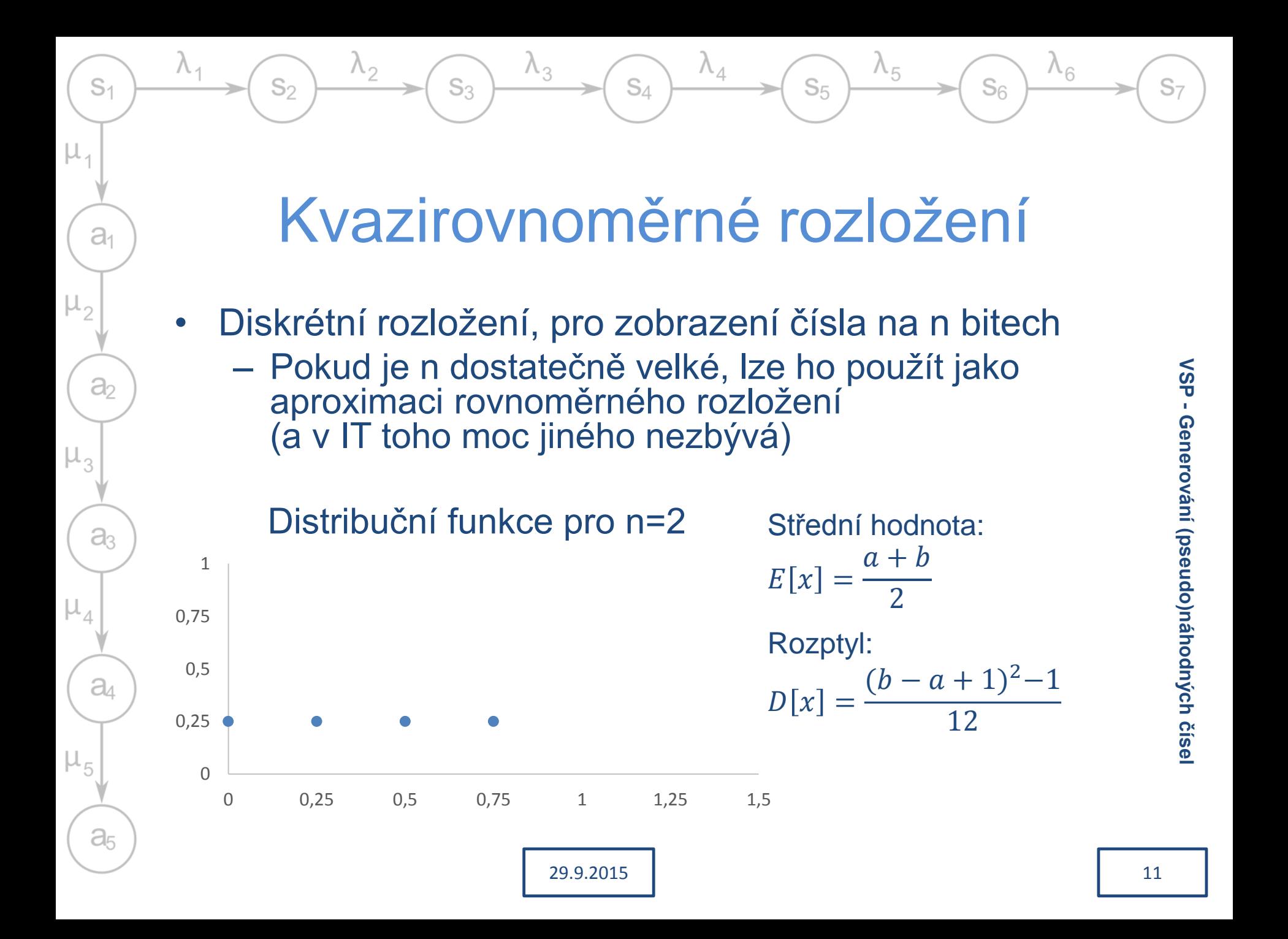

Generátor pseudonáhodného uniformního rozdělení

 $S<sub>5</sub>$ 

• Generuje celé číslo na zobrazitelném rozsahu (*n* - 16, 32, 64 bitů)

 $S_3$ 

 $S<sub>1</sub>$ 

 $a<sub>1</sub>$ 

 $\partial$ 

 $a<sub>3</sub>$ 

a

 $a<sub>5</sub>$ 

- To lze snadno zobrazit v intervalu  $(0, 1)$  $2^n - 1$  $2<sup>n</sup>$
- Každou hodnotu by měl generátor dát se stejnou pravděpodobností
- Hodnoty velmi podobné uniformnímu rozdělení

#### Metoda prostředních řádů

 $S_{\Lambda}$ 

 $\lambda_4$ 

 $\lambda_3$ 

 $S_3$ 

29.9.2015

• Nejstarší známá (*John von Neumann*, 1949?, 1240?)

 $\lambda_2$ 

 $S<sub>2</sub>$ 

 $S<sub>1</sub>$ 

 $a<sub>1</sub>$ 

 $a<sub>2</sub>$ 

 $a<sub>3</sub>$ 

 $a<sub>4</sub>$ 

 $a<sub>5</sub>$ 

 $\mu_{5}$ 

 $\mu_{3}$ 

 $\mu_{1}$ 

- Sloužila urychlení výpočtu proti čtení náhodných čísel z děrných štítků
- Těžké vybrat počáteční hodnotu která zajistí dlouhou periodu

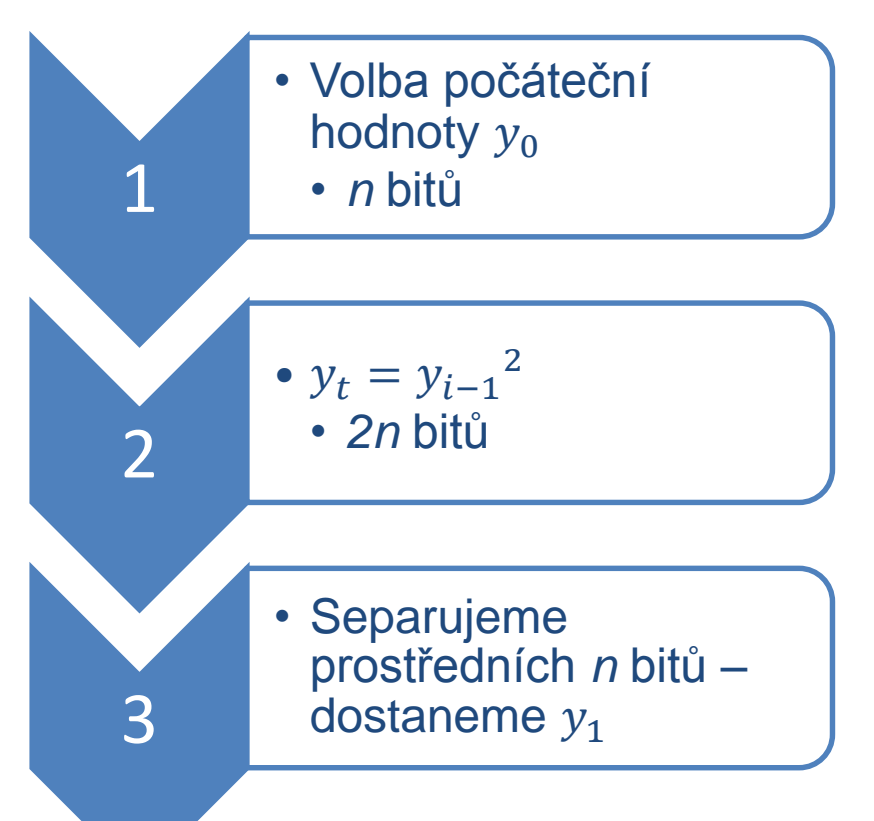

 $\lambda_{5}$ 

 $S<sub>5</sub>$ 

 $\lambda_{6}$ 

 $S<sub>6</sub>$ 

 $S<sub>7</sub>$ 

13

#### Metoda prostředních řádů - příklad

 $S_{\Lambda}$ 

 $\lambda_4$ 

 $\lambda_3$ 

 $S_3$ 

 $S<sub>2</sub>$ 

 $S<sub>1</sub>$ 

 $a<sub>1</sub>$ 

 $a<sub>2</sub>$ 

 $a<sub>3</sub>$ 

 $a$ 

 $a<sub>5</sub>$ 

 $\mu_{5}$ 

μ,

 $\mu_2$ 

 $\mu_3$ 

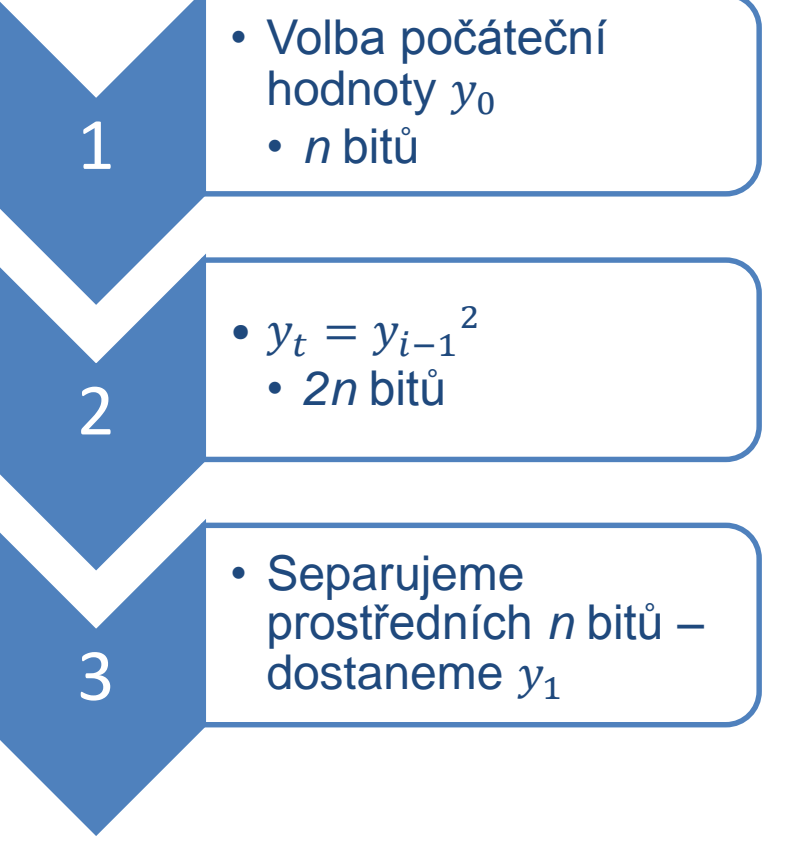

Pro jednoduchost v desítkové soustavě:

 $\lambda_{5}$ 

 $S<sub>5</sub>$ 

 $\lambda_{6}$ 

 $S<sub>6</sub>$ 

 $X_0 = 7182$  (seed)  $X_t = X_0^2 = 51581124$  $X_1 = 5811$  $R_1 = 0.5811$  $X_t = X_1^2 = 33767721$  $X_2 = 7767$  $R_2 = 0.7667$ 

#### Metoda prostředních řádů problém

 $S_A$ 

 $S<sub>5</sub>$ 

• Nevhodný *seed* vede ke krátké periodě

 $S_3$ 

• Nuly mají sklon se hromadit a degenerovat posloupnost

 $X_0 = 6500$ (seed)  $X_t = X_0^2 = 42250000$  $X_1 = 2500$  $R_1 = 0.2500$  $X_t = X_1^2 = 06250000$  $X_2 = 2500$  $R_2 = 0.2500$ 

 $S<sub>1</sub>$ 

 $a<sub>1</sub>$ 

 $\partial$ 

a

 $a$ 

 $a<sub>5</sub>$ 

 $S_{2}$ 

 $X_0 = 5197$ (seed)  $X_t = X_0^2 = 27\underline{008809}$  $X_1 = 0088$  $X_t = X_1^2 = 00007744$  $X_2 = 0077$  $X_t = X_2^2 = 00005929$  $X_3 = 0059$ 

 $\Lambda_{6}$ 

 $S_{6}$ 

Kongruentní metody (LCG – lineární kongruetní generátor)

 $S_A$ 

- Lineární rovnice a modulo aritmetika  $\rightarrow$  ideální pro počítače
- Obecný tvar:

 $S_{2}$ 

 $S<sub>1</sub>$ 

 $a<sub>1</sub>$ 

 $\partial$ 

 $a<sub>3</sub>$ 

 $a<sub>4</sub>$ 

a<sub>5</sub>

μ,

 $y_{i+1} = (ay_i + c) \mod m$ 

- Varianty
	- $\cdot$   $c = 0$  multiplikativní (Lehmerův generátor)
	- $a = 0$  aditivní
- Generuje celá čísla v rozsahu  $\langle 0, m-1 \rangle$

 $S_3$ 

- Zobrazit do prostoru  $\langle 0, 1 \rangle$ :  $r_i = \frac{y_i}{m}$  $\overline{m}$ ,<br>,
- Přirozená volba  $m = 2^{bitrate}$  využít celý rozsah zobrazení čísel
- Volba koeficientů *a*, *c* a *m* nemůže být náhodná chceme co nejdelší periodu

 $\lambda_{6}$ 

 $S<sub>6</sub>$ 

 $\Lambda_{5}$ 

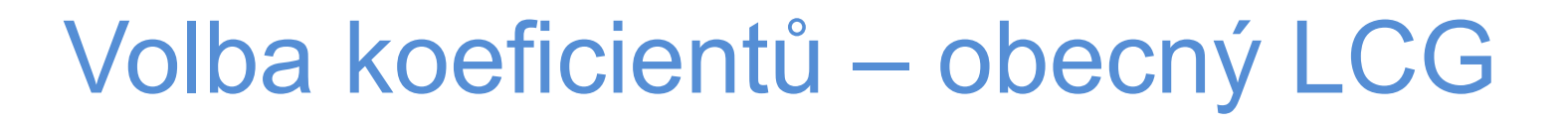

 $S_{\Lambda}$ 

 $\lambda_{5}$ 

 $S<sub>5</sub>$ 

 $\lambda_{6}$ 

 $S_{6}$ 

 $y_{i+1} = (ay_i + c) \mod m$ 

- Pro  $c \neq 0$  a  $m = 2^b$  (b velikost čísla v bitech)
	- Max. perioda:  $m = 2<sup>b</sup>$  pokud platí že:
		- *c* a *m* jsou nesoudělná čísla

 $S_3$ 

 $S<sub>2</sub>$ 

 $S<sub>1</sub>$ 

 $a<sub>1</sub>$ 

 $a<sub>2</sub>$ 

a

a

 $a<sub>5</sub>$ 

 $\cdot a = 1 + 4k$ , kde *k* je kladné celé číslo

## Volba koeficientů – multiplikativní generátor

 $S_{\Lambda}$ 

 $\Lambda_{5}$ 

 $S<sub>6</sub>$ 

 $S<sub>5</sub>$ 

 $y_{i+1} = ay_i \mod m$ 

- Pro ( $c = 0$ ) a  $m = 2<sup>b</sup>$  (b velikost čísla v bitech)
	- Max. perioda:  $P = 2^{b-2} = \frac{m}{4}$ 4 pokud platí že:
		- $\bullet$  *Seed*  $(X_0)$  je liché číslo

 $S_3$ 

 $S_2$ 

 $S<sub>1</sub>$ 

 $a<sub>1</sub>$ 

a

a

 $a<sub>4</sub>$ 

 $a<sub>5</sub>$ 

 $\mu$ ,

- $a = 3 + 8k$  nebo  $a = 5 + 8k$ , kde k je kladné celé číslo
- Pro prvočíselné *m* (hodí se když neznám velikost čísla – vyšší jazyky)
	- Max. perioda:  $P = m 1$  pokud platí že:
		- Nejmenší celočíselné  $k$  takové, že  $a^k 1$  je dělitelné  $m$ musí být  $k = m - 1$

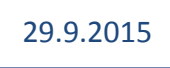

#### Volba koeficientů

 $\mathbb{S}_{4}$ 

 $\lambda_{5}$ 

 $S_6$ 

 $S<sub>5</sub>$ 

- Nevolte vlastní koeficienty pokud opravdu dobře nevíte co děláte
	- Existují používané a dobře vyzkoušené hodnoty
- Pro šifrování vždy sáhněte po existujících bezpečných generátorech (v dokumentací obvykle označeno jestli jsou nebo nejsou vhodné pro kryptografii)

 $S<sub>1</sub>$ 

 $a<sub>1</sub>$ 

a

 $a_3$ 

a

 $a<sub>5</sub>$ 

 $S_{2}$ 

 $S_3$ 

– V Javě rychlý LCG generátor (**java.util.Random**) i pomalejší ale bezpečný kryptografický generátor (**java.security.SecureRandom**) využívající skutečnou náhodu

## Příklady koeficientů pro LCG

 $S_4$ 

 $\lambda_4$ 

 $\lambda_3$ 

 $S_3$ 

 $\lambda_2$ 

 $S_2$ 

 $\lambda_{1}$ 

 $S<sub>1</sub>$ 

 $a<sub>1</sub>$ 

 $a<sub>2</sub>$ 

 $a<sub>3</sub>$ 

 $a$ 

 $a<sub>5</sub>$ 

 $\mu_1$ 

 $\mu_2$ 

 $\mu_3$ 

 $\mu_4$ 

 $\mu_{5}$ 

 $\lambda_5$ 

 $S_5$ 

 $\lambda_{6}$ 

 $S_6$ 

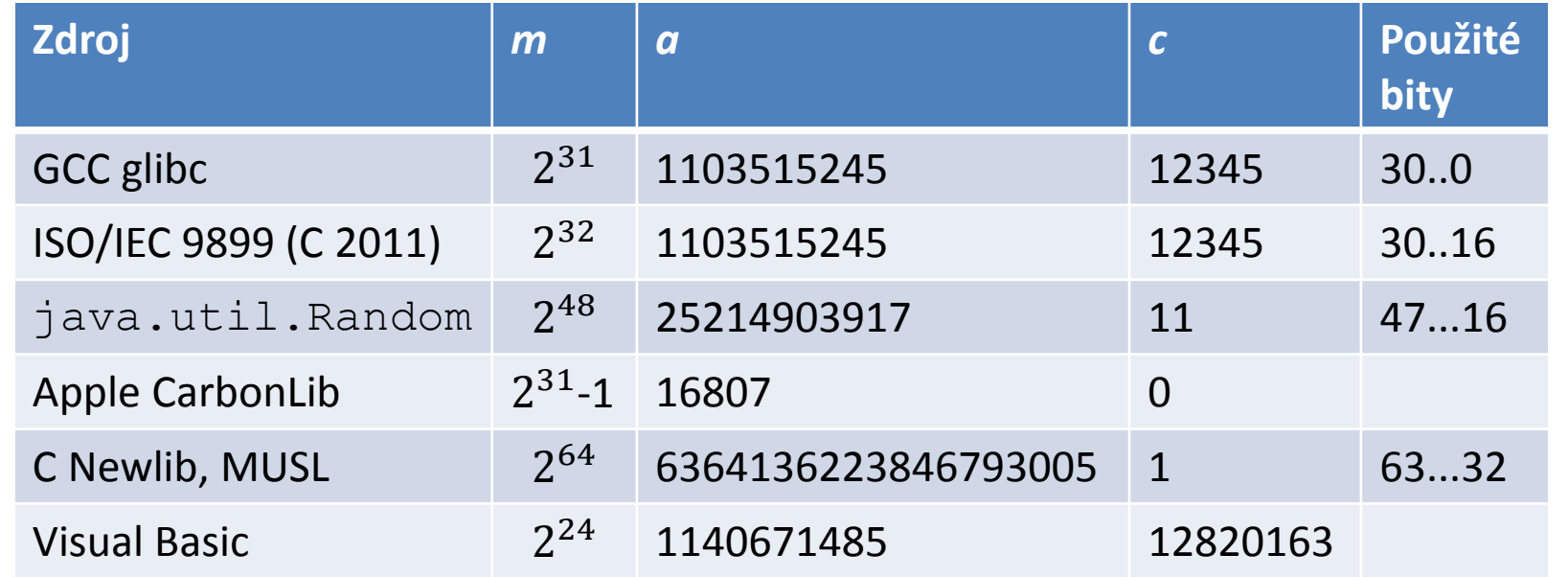

## Kombinované generátory

 $\mathbb{S}_{4}$ 

 $S<sub>1</sub>$ 

 $a<sub>1</sub>$ 

a

 $a<sub>3</sub>$ 

 $a_4$ 

 $a<sub>5</sub>$ 

 $S_{2}$ 

 $S_3$ 

 $\Lambda_5$ 

 $S_{6}$ 

- Využívá několik pseudonáhodných posloupností
	- Čím víc generátorů, tím náročnější je generování na výpočetní zdroje!
	- Uniformní rozložení je základ pro další generátory (které mohou potřebovat několik uniformních hodnot pro svůj výsledek)
- Cílem je zlepšení statistické nezávislosti členů generované posloupnosti
- Nejčastěji metoda smíšených generátorů (*shuffling method*)

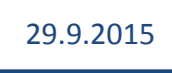

## Metoda smíšených generátorů

 $S_{\Lambda}$ 

 $\lambda_4$ 

 $\lambda_3$ 

 $S_3$ 

2 pseudonáhodné generátory

 $\lambda_2$ 

 $S<sub>2</sub>$ 

 $S<sub>1</sub>$ 

 $a<sub>1</sub>$ 

 $a<sub>2</sub>$ 

 $a<sub>3</sub>$ 

 $a$ 

 $a<sub>5</sub>$ 

 $\mu_{1}$ 

- $G_1$  rovnoměrné rozložení pro  $(0, 1)$
- $G<sub>2</sub>$  diskrétní rovnoměrné rozložení 1..64
- Nezávislé (každý založen na své posloupnosti), s nesoudělnou periodou
- V generátoru pole **ypam[1..64]** – z něj náhodně vybírám a doplňuji

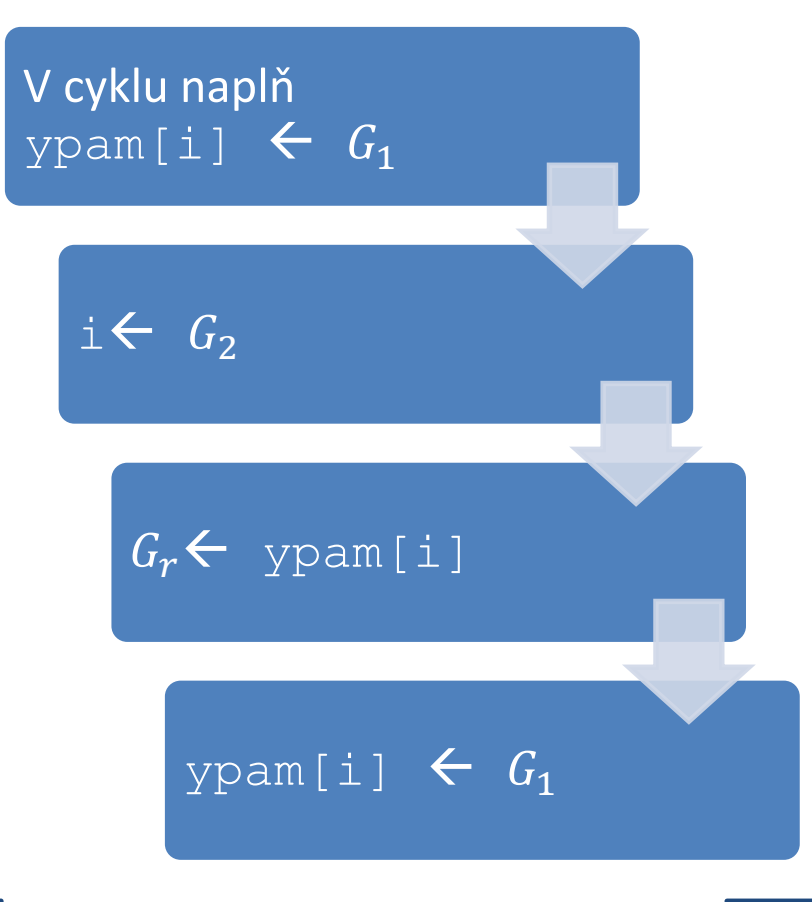

 $\lambda_{5}$ 

 $S<sub>5</sub>$ 

 $\lambda_{6}$ 

 $S_6$ 

29.9.2015

## Další předpisy generátorů

 $S_A$ 

 $S_5$ 

- Kvadratický kongruentní generátor  $y_i = (a_1 y_{i-1}^2 + a_2 y_{i-1}^2 + b) \mod L$
- Feedback shift generator

 $S_3$ 

 $S<sub>1</sub>$ 

 $a<sub>1</sub>$ 

 $\partial$ 

 $\partial_3$ 

a

 $a<sub>5</sub>$ 

– Založen na posuvném registru, snadná HW konstrukce

– Pro tvorbu náhodných bitů  $a_k$ };  $a_k =$  $c_1 a_{k-1} + c_2 a_{k-2} + ...$  $+c_p a_{k-p}$ mod 2

•  $c_1 - c_p$  nesoudělná čísla → perioda 2 $p - 1$ 

## Generování dalších rozdělení

 $S_A$ 

 $\lambda_{5}$ 

 $S<sub>5</sub>$ 

 $\Lambda_{6}$ 

 $S<sub>6</sub>$ 

- Uniformní rozdělení obvykle nestačí, běžné děje se řídí jinými zákonitostmi (Gauss, Poisson, …)
- Rovnoměrné rozdělení lze transformovat pro získání jiných rozdělení
	- Obvykle je potřeba víc hodnot

 $S_3$ 

• Základní metody:

 $S_{2}$ 

 $S<sub>1</sub>$ 

 $a<sub>1</sub>$ 

 $a<sub>2</sub>$ 

 $a<sub>3</sub>$ 

a

 $a<sub>5</sub>$ 

- **Transformační** založena na transformaci distribuční funkce
- **Vylučovací** založena na hustotě pravděpodobnosti
- Speciální metody pro některá rozdělení

#### Transformační metoda

 $S_{\Lambda}$ 

 $\Lambda_{5}$ 

 $S<sub>5</sub>$ 

 $\Lambda_{6}$ 

 $S<sub>6</sub>$ 

• Použitelná jen pokud je známa

 $S_3$ 

 $S<sub>1</sub>$ 

 $a<sub>1</sub>$ 

a

 $a<sub>3</sub>$ 

a

 $a<sub>5</sub>$ 

 $\mathbb{S}_{2}$ 

- Distribuční funkce cílového rozdělení
- Její inverze (nemusí být vždy snadno zjistitelná)
- Pokud je  $F(x)$  distribuční funkce a  $F^{-1}(u)$  odpovídající kvantilová funkce (=inverze distribuční funkce), pak pokud má náhodná veličina U rovnoměrné rozdělení 0, 1), bude mít veličina  $X = F^{-1}(U)$  rozdělení s distribuční funkcí  $F(x)$ 
	- Stačí generovat normované rovnoměrné rozdělení a transformovat podle  $F^{-1}(u)$
	- Efektivní pokud je  $F^{-1}(u)$  rychle vypočitatelná a není těžké ji odvodit (nebo dohledat  $\circledcirc$ )

S7

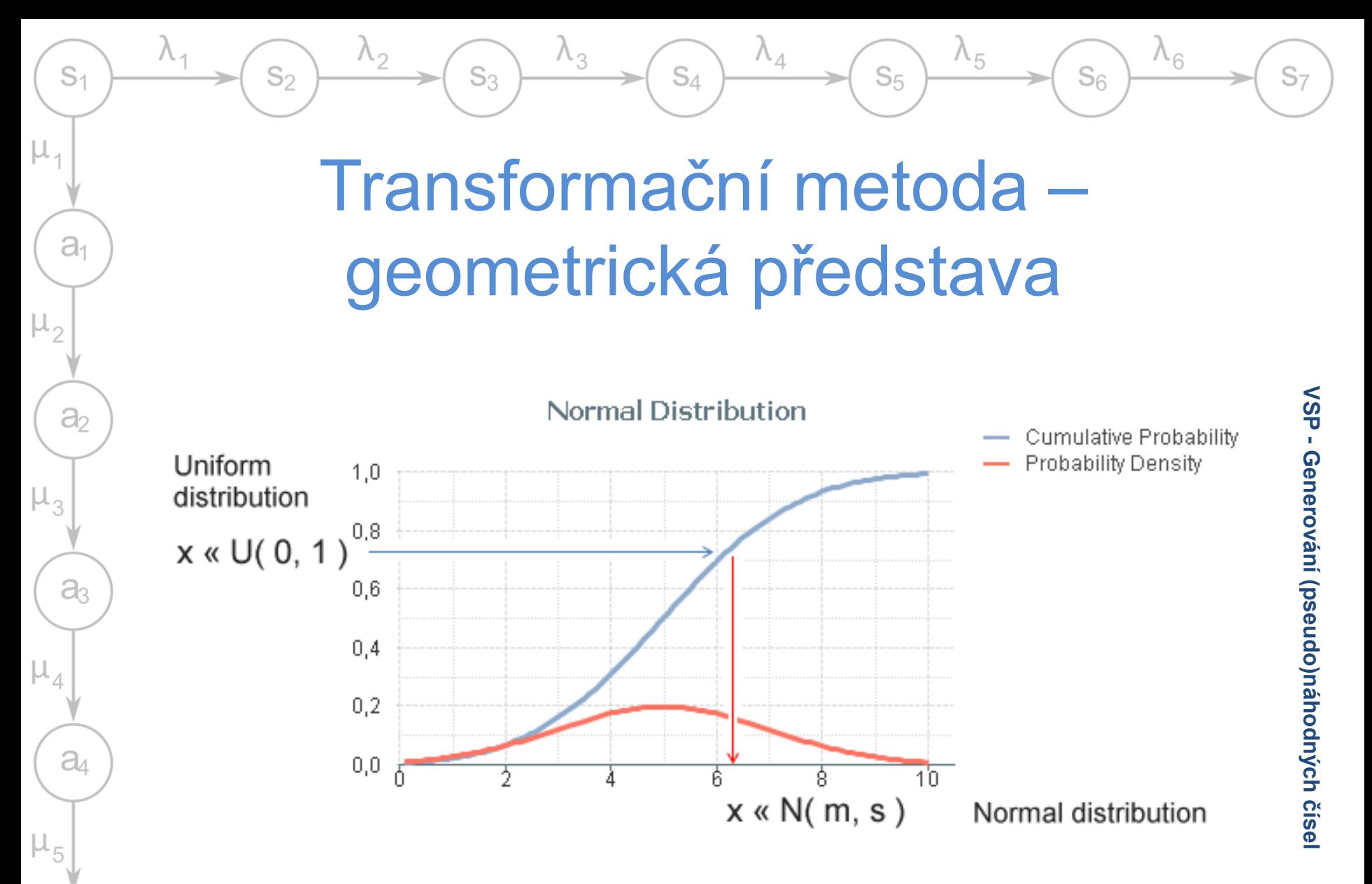

https://community.qlik.com/blogs/qlikviewdesignblog/2013/08/26/monte-carlo-methods

#### 29.9.2015

 $a<sub>5</sub>$ 

#### Vylučovací metoda

 $\mathbb{S}_{4}$ 

 $\Lambda_5$ 

 $S<sub>6</sub>$ 

 $S<sub>5</sub>$ 

- Hodí se pokud je známa hustota pravděpodobnosti  $f(x)$ – Obvykle je – definuje spojité rozložení
- Potřebuje 2 generátory (mohou sdílet posloupnost)
	- "souřadnice v prostoru"

 $S_3$ 

 $S<sub>1</sub>$ 

a,

a

 $a<sub>3</sub>$ 

a

 $a<sub>5</sub>$ 

- $G_1$  uniformní rozdělení na  $\langle a, b \rangle$ 
	- $x_i = (b a)y_1 + a$  transformace z  $\langle 0, 1 \rangle$
- $G_2$  uniformní rozdělení na  $\langle 0, M \rangle$

$$
z_i = My_2
$$

- Test  $z_i \leq f(x_i)$ 
	- ANO:  $x_i$  je náhodné číslo ze souboru s rozdělením  $f(x)$
	- NE: opakuj, dokud není podmínka splněna

#### Vylučovací metoda – geometrická představa

 $S_{\Lambda}$ 

 $\lambda_4$ 

 $\lambda_3$ 

 $S_3$ 

 $\lambda_5$ 

 $S<sub>5</sub>$ 

 $\lambda_6$ 

 $S<sub>6</sub>$ 

 $\lambda_2$ 

 $S_2$ 

 $S<sub>1</sub>$ 

 $a<sub>1</sub>$ 

 $a<sub>2</sub>$ 

 $a<sub>3</sub>$ 

 $a<sub>4</sub>$ 

 $a<sub>5</sub>$ 

 $\mu_1$ 

 $\mu_{2}$ 

 $\mu_3$ 

 $\mu_4$ 

 $\mu_{5}$ 

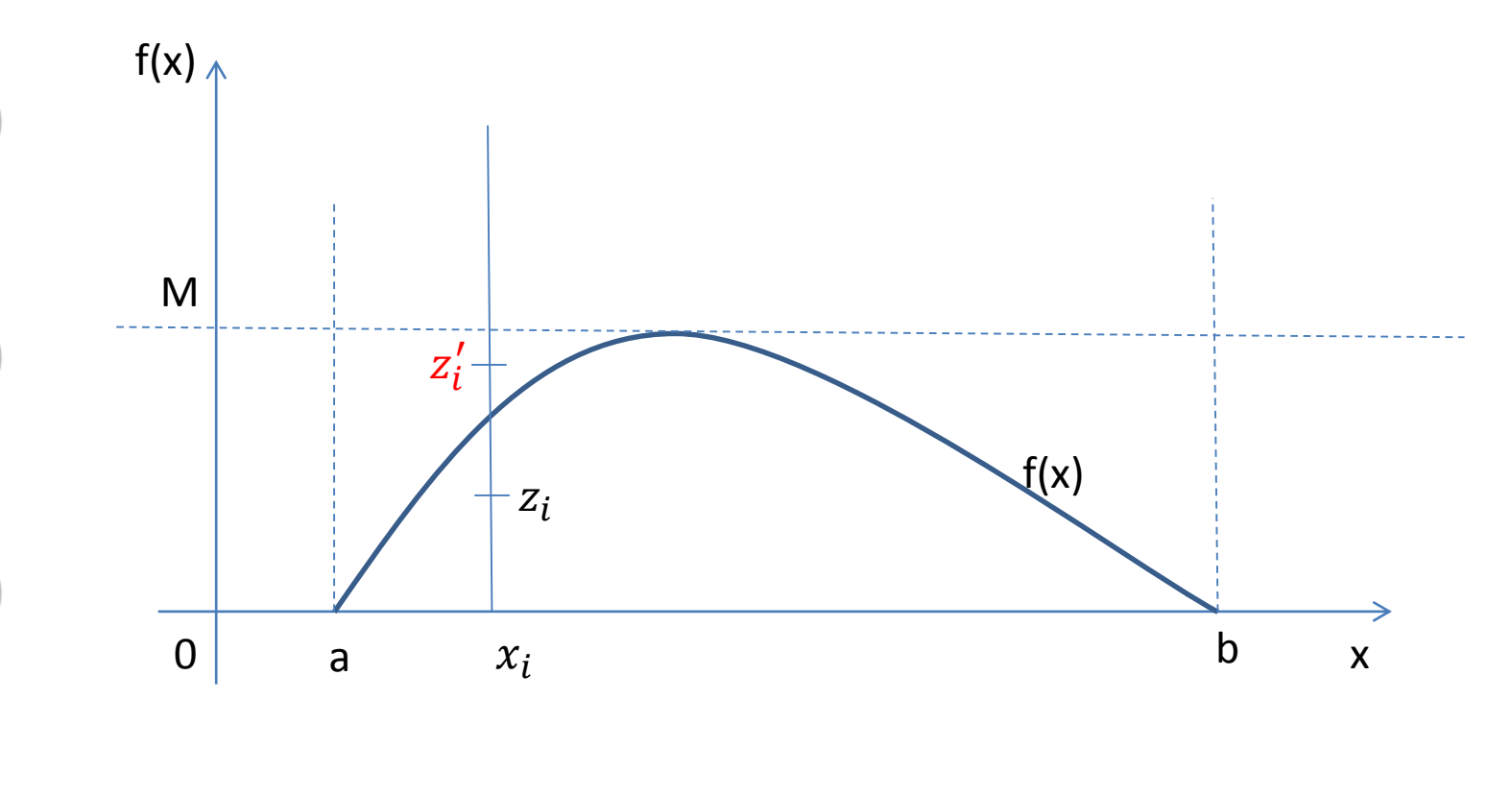

 $S<sub>7</sub>$ 

29.9.2015

#### Generování normálního rozdělení

 $S_{\Lambda}$ 

 $\lambda_{5}$ 

 $S<sub>5</sub>$ 

 $\lambda_{6}$ 

 $S_{6}$ 

• Lze využít některé speciální vlastnosti

 $\lambda_3$ 

 $S_3$ 

 $S_2$ 

 $S<sub>1</sub>$ 

 $a<sub>1</sub>$ 

a

 $a<sub>3</sub>$ 

a

 $a<sub>5</sub>$ 

· Hustota pravděpodobnosti  $\breve{2}$ 

$$
f(x) = \frac{1}{\sigma^2 \sqrt{2\pi}} e^{-\frac{(x-a)^2}{2\sigma^2}}
$$

- *a*  střední hodnota
- $-\sigma$  směrodatná odchylka
- Hustota pravděpodobnosti pro normalizovanou podobu  $(a = 0, \sigma = 1)$

$$
f(z) = \frac{1}{\sqrt[2]{2\pi}}e^{-\frac{z^2}{2}}, \qquad z = \frac{x - a}{\sigma}
$$

## Generování normálního rozdělení – centrální limitní věta

 $S_{\Lambda}$ 

• Součet n náhodných čísel s rovnoměrným rozdělením se asymptoticky (pro velké n) blíží k normálnímu rozdělení

 $\rightarrow$  generujeme a sčítáme  $y_i$ 

 $S_3$ 

 $S<sub>1</sub>$ 

 $a<sub>1</sub>$ 

 $\partial$ 

 $a<sub>3</sub>$ 

a

 $a<sub>5</sub>$ 

 $S_{2}$ 

•  $s_n = \sum_{i=1}^n y_i$ , hodí se volit  $n = 12$ 

$$
- E\{s_n\} = nE\{y_i\} = \frac{n}{2} = a' \left( = \frac{12}{2} = 6 \right)
$$

$$
- D{s_n} = nD{y_i} = \frac{n}{12} = \sigma' \left( = \frac{12}{12} = 1 \right)
$$

 Je snadné generovat Gaussovo rozdělení se střední hodnotou 6 a rozptylem 1

 $S<sub>7</sub>$ 

 $S<sub>6</sub>$ 

Generování normálního rozdělení – transformace parametrů

 $S_{\Lambda}$ 

 $S<sub>5</sub>$ 

 $\bullet\quad$  Veličina  $z=$ 12  $\frac{12}{n}$   $\left( s_n - \right)$  $\overline{n}$  $\frac{n}{2}$ ) (= (s<sub>n</sub> – 6)

 $S_3$ 

 $S<sub>1</sub>$ 

 $a<sub>1</sub>$ 

 $\partial$ 

a

 $a<sub>4</sub>$ 

 $a<sub>5</sub>$ 

– nulová střední hodnota, jednotkový rozptyl

– Pro zadané  $a$  a  $\sigma$ :

$$
z = \frac{x-a}{\sigma} \to x = \sigma z + a = \sigma \sqrt[2]{\frac{12}{n} \left( \sum_{i=1}^{n} y_i - \frac{n}{2} \right)} + a = \sigma \left( \sum_{i=1}^{12} y_i - 6 \right) + a
$$

• Pro každé číslo s normálním rozdělením potřebuji 12 hodnot s rovnoměrným rozdělením (pořád rychlejší než předchozí metody – nepočítám  $f(x)$  ani  $F^{-1}(x)$ )

– Lze ještě rychleji

#### Box-Mülerova transformace

 $S_A$ 

 $S<sub>1</sub>$ 

 $a<sub>1</sub>$ 

 $\partial_2$ 

 $a<sub>3</sub>$ 

 $a<sub>4</sub>$ 

 $a<sub>5</sub>$ 

 $S_{2}$ 

 $S_3$ 

 $S_5$ 

- Stačí dvě nezávislé hodnoty  $x_1, x_2$  s normovaným rovnoměrným rozdělením, pak platí, že:
	- $z_1 = \sqrt[2]{-2\ln(x_1)}\cos(2\pi x_2)$  $z_2 = \sqrt[2]{-2\ln(x_1)}\sin(2\pi x_2)$ jsou nezávislé náhodné veličiny s normovaným normálním rozdělením
- Stačí 2 hodnoty, ale výpočet je náročnější (existuje řada dalších metod)

## Obecné diskrétní rozdělení

 $S_{\Lambda}$ 

- Několik hodnot se známou pravděpodobností (může být různá)
	- Např. 1 30%, 2 50%, 3 20% (součet musí být 100%)

 $\lambda_3$ 

 $S_3$ 

 $S<sub>1</sub>$ 

 $a<sub>1</sub>$ 

 $\partial_2$ 

 $a<sub>3</sub>$ 

a

 $a<sub>5</sub>$ 

 $\mathbb{S}_{2}$ 

- $\rightarrow$  "Schodová" distribuční funkce
- Ekvivalent transformační metody
	- Generuji 1 náhodné číslo s normovaným uniformním rozdělením
	- Podle tabulky určím výslednou hodnotu

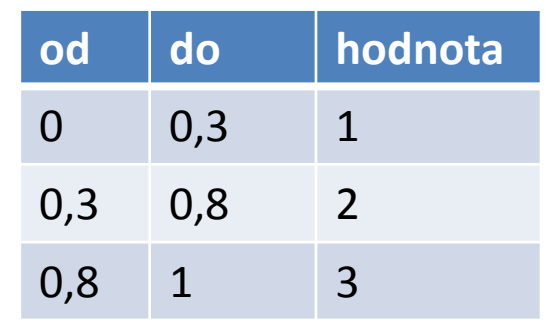

 $\lambda_{5}$ 

 $S<sub>5</sub>$ 

 $\lambda_{6}$ 

 $S<sub>6</sub>$ 

## Generování podle histogramu

 $S_{\Lambda}$ 

 $\lambda_5$ 

 $S<sub>5</sub>$ 

 $\Lambda_{6}$ 

 $S<sub>6</sub>$ 

- Spojité rozdělení zadané histogramem (relativními četnostmi)
	- Podobné jako předchozí případ

 $S_3$ 

- Distribuční funkce po částech lineární  $\rightarrow$ jednotlivé části lze snadno transformovat
- **Potřebuji**

 $\mathbb{S}_{2}$ 

 $S<sub>1</sub>$ 

 $a<sub>1</sub>$ 

a

 $a<sub>3</sub>$ 

a

 $a<sub>5</sub>$ 

- Počet intervalů
- Celkový počet vyhodnocovaných hodnot
- Velikost intervalu (může se lišit, neobvyklé)
- Počet čísel v každém intervalu (výšku sloupce)  $\rightarrow$  Ize určit relativní četnost

## Testování generátoru

 $S_{\Lambda}$ 

 $\lambda_{5}$ 

 $S<sub>5</sub>$ 

 $\Lambda_{6}$ 

 $S<sub>6</sub>$ 

- Teoretické (analytické) vs. Empirické testy
- Základ empirických testů:

 $S_3$ 

 $\mathbb{S}_{2}$ 

 $S<sub>1</sub>$ 

 $a<sub>1</sub>$ 

 $\partial_2$ 

 $a<sub>3</sub>$ 

a

 $a<sub>5</sub>$ 

- Ověření zadaných vlastností (parametrů generátoru) → porovnání vypočtené hodnoty z tabulek s hodnotou naměřenou na výstupu
- Střední hodnota, rozptyl nebo směrodatná odchylka, případně porovnání histogramu s hustotou pravděpodobnosti nebo pravděpodobnostní funkcí
- Ověření délky periody začnou se hodnoty opakovat?

# χ 2 test – testování rovnoměrnosti

 $S_A$ 

 $S<sub>5</sub>$ 

 $S<sub>6</sub>$ 

 $S_3$ 

 $S<sub>1</sub>$ 

 $a<sub>1</sub>$ 

a

a

a

 $\partial_5$ 

- Test hypotézy, zda je náhodně vybraný úsek generované posloupnosti  $\{y_i\}_1^n$  je náhodným výběrem ze základního souboru  $\{y_i\}$  s rovnoměrným rozložením v intervalu  $(0, 1)$ 
	- Lze použít i pro jiná rozdělení (gauss, …)
	- Na základě známého rozdělení  $\chi^2$  testuji neplatnost hypotézy (test "dokazuje" že hypotéza neplatí nebo že ji nelze zamítnout – ne že platí)

# $\chi^2$  test – postup

 $\mathbb{S}_{4}$ 

 $S<sub>5</sub>$ 

 $S_6$ 

- 1. Hodnoty z  $\{y_i\}_1^n$  rozdělím podle velikosti do k intervalů, v každém intervalu spočtu četnost  $\vartheta_i$ , teoretickou pravděpodobnost že hodnota  $y_i$  spadne do intervalu označím  $p_i$
- 2. Míru odchylky od teoretického rozdělení vypočtu jako  $\chi^2 = \sum_{i=1}^k \frac{(\vartheta_i - np_i)^2}{nn_i}$  $np_i$
- 3. Najdu tabulku pro  $\chi^2$  s k-1 stupni volnosti

 $\mathrm{S}_4$ 

a1

 $a<sub>2</sub>$ 

 $a<sub>3</sub>$ 

a

 $a<sub>5</sub>$ 

4. Pokud  $\chi^2 \leq \chi^2_{tab}$ , testovanou hypotézu nelze zamítnout, pokud  $\chi^2 > \chi^2_{tab}$  jde o statisticky významný rozdíl a hypotézu zamítnu na dané hladině pravděpodobnosti a

## Užitečné zdroje

 $S_{\Lambda}$ 

 $\lambda_{5}$ 

 $S<sub>5</sub>$ 

 $\Lambda_{6}$ 

 $S<sub>6</sub>$ 

#### • **Uncommons maths** <http://maths.uncommons.org/>

 $S_3$ 

 $S<sub>1</sub>$ 

 $a<sub>1</sub>$ 

a

 $a<sub>3</sub>$ 

a

 $a<sub>5</sub>$ 

 $\mathbb{S}_{2}$ 

- Přesná matematika (**Rational**), kombinatorika, statistika, náhodná čísla
- **Random.org** <https://www.random.org/>
	- Skutečná náhodná čísla online
- **NIST Computer security division** [http://csrc.nist.gov/groups/ST/toolkit/rng/index.ht](http://csrc.nist.gov/groups/ST/toolkit/rng/index.html) ml
	- Návody jak testovat kvalitu pseudonáhodných generátorů (standard)

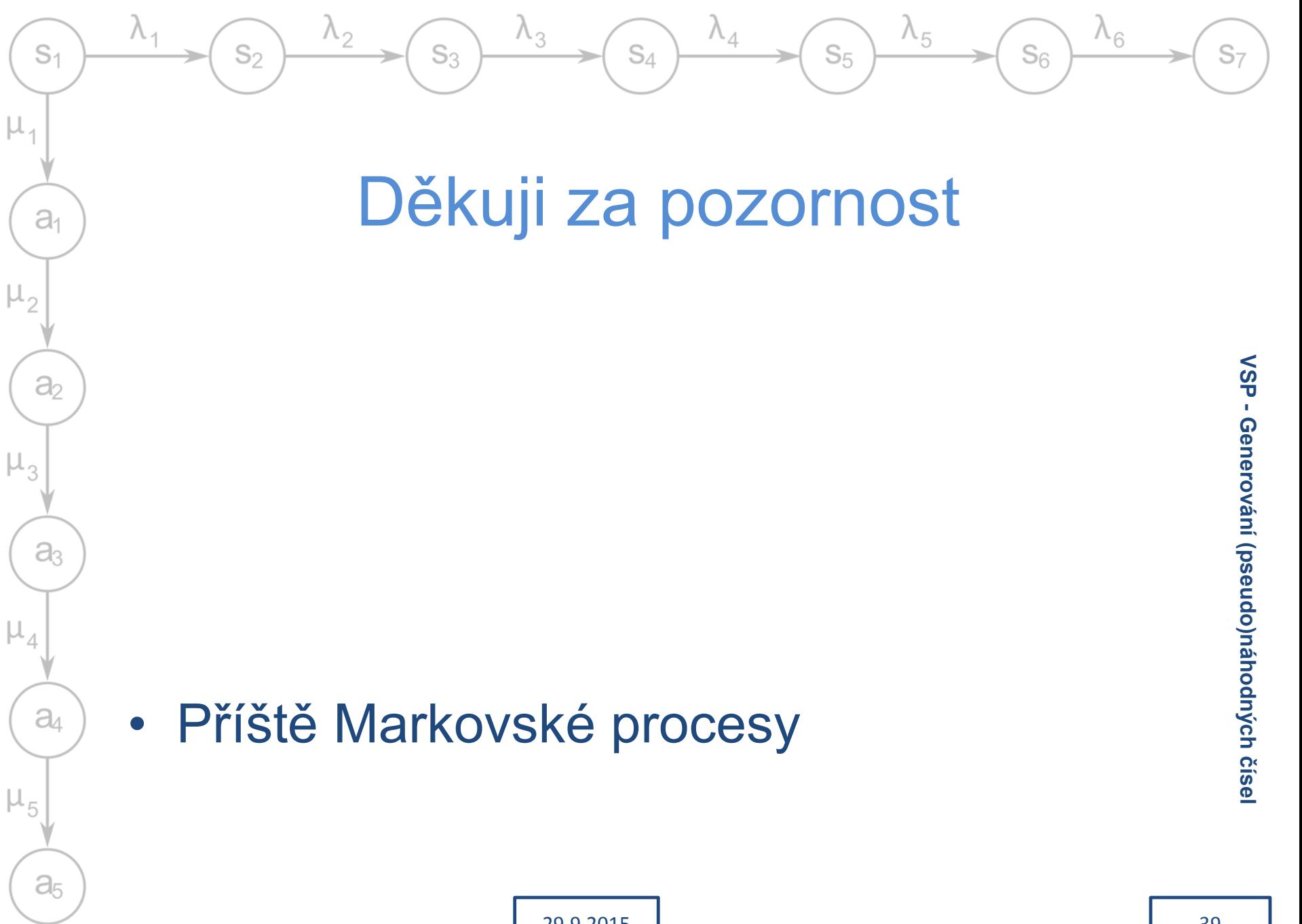